# TrafficSwipe

Public transportation navigation redefined

## Architecture

- API Interface (replaceable API)
- Data Object factory

## API Integration

#### $7**$

- \* Creates a new api dao for a specific api provider
- \* @param apiProvider api provider

```
* @return new api dao
```
#### $*$

public static Entrypoint createTransportApiDao(ApiProvider apiProvider, RequestQueue queue){ switch (apiProvider) {

```
case VVO:
```

```
Log.d(TAG, "createTransportApiDao: " + apiProvider.toString());
return new VvoEntrypoint(queue);
```
#### $\mathcal{F}$

 $\}$ 

return null;

App can easily be expanded to other transport regions.

## Data object factory

- API needs to implement an interface
- Interface provides factory methods

```
1**
```

```
Queries stations by name.
\ast
```
 $\ast$ 

- $\ast$ @param name name to query
- @return future throwing exception if an error occurs  $\ast$  $*$

CompletableFuture<List<Station>> getStops(String name);

example

## Context & Adaptation

GPS • Show stops nearby

Powersaving mode

• Disable GPS

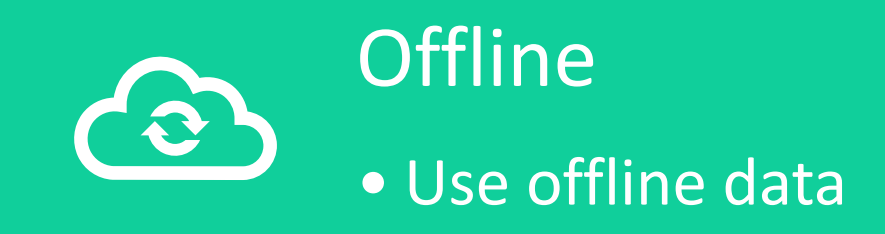

### Powersaving mode enabled

GPS locating only after confirmation

### Where do you want to **start**?

*Stops nearby (tap to continue)*

Powersaving mode is turned on. Tab to enable GPS.

 $\triangle$ 

### **Context**

Android power saving mode is enabled (usually in quick settings)

Adaptation User needs to confirm to use gps when showing stops nearby.

#### Reason:

getting the gps location needs power which the typically wants so save while he is in power saving mode

## GPS located

## Show stops nearby

### Where do you want to **start**?

*Stops nearby (tap to continue)* NUP: Nürnberger Platz WPS: Walpurgisstraße HBN: Hauptbahnhof Nord Sample non DVB stop 3, 8, 61 3, 7, 8, 9, … 261, 360

 $\triangle$ 

**Context** 

User tapped on showing stops nearby and his position was located

Adaptation Stops nearby are shown

Reason The user maybe don't know the names of the stops nearby

## Network slow or offline

### Show offline results

### Departures Hauptbahnhof

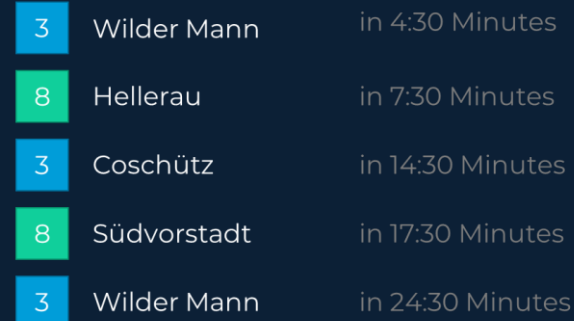

#### Offline Data, because network is too slow

#### navigate to...

restart

only with stop at...

### **Context** Device has no internet connection or network is to slow to load data in

time.

**Adaptation** User gets offline results while online results are sill loading

Reason Getting offline results is better than getting no results, even if they might be out of date.

# TrafficSwipe

**C** 

github.com/nadeldrucker/TrafficSwipe

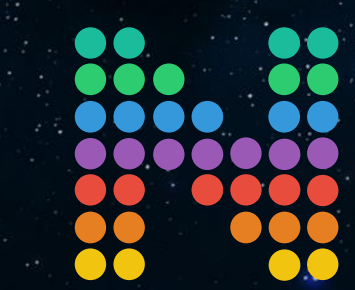